Date de création : 23/02/23 Date de Mise à Jour : 12/04/23 Version v22.0

# **Correction d'un écart entre l'état ONIC 2C et le reste en dépôt**

### **Problème rencontré**

Soucis de cohérence entre le **stock dépôt de l'ONIC 2C** (qui prend en compte les quantités aux normes des bons d'apport DEPOT RACHAT et REPRISE) et l'état de **reste en dépôt** qui, lui, présente à l'instant T, le solde des lignes d'apport non soldées.

Or, il arrive parfois qu'il y ait **modification d'un barème quantitatif** entre le dépôt et la reprise ou le rachat. Il en résulte alors que la quantité aux normes du bon de rachat ou de reprise se trouve différente de la quantité aux normes du bon de dépôt en origine. Le **bon**

**d'apport dépôt est alors soldé mais avec un reliquat**.

Conséquence : L'état des "Reste en dépôt" est soldé, mais l'état des stocks dépôts ONIC ne l'est pas.

## **Création d'un article de régulation**

**Création d'un article** (Régul suite chgt barème) qui va servir uniquement à solder le reliquat.

- L'article doit être placé dans un **groupe financier** de l'activité céréale
- De nature "Bien"
- Non géré en stock
- **Sans barème, ni code ONIC**

### **Procédure**

Suite au changement de barème, si la reprise (ou le rachat) de la céréale entraine un reliquat positif, vous pourrez alors faire une reprise pour le solder.

Last<br>update: update: 2023/04/12 wiki:docs\_en\_cours:ecart\_onic\_et\_reste\_en\_depot https://wiki.atys.analys-informatique.com/doku.php?id=wiki:docs\_en\_cours:ecart\_onic\_et\_reste\_en\_depot 16:53

### Par contre si le **reliquat est négatif** (comme ci-dessous), il faudra appliquer la procédure suivante :

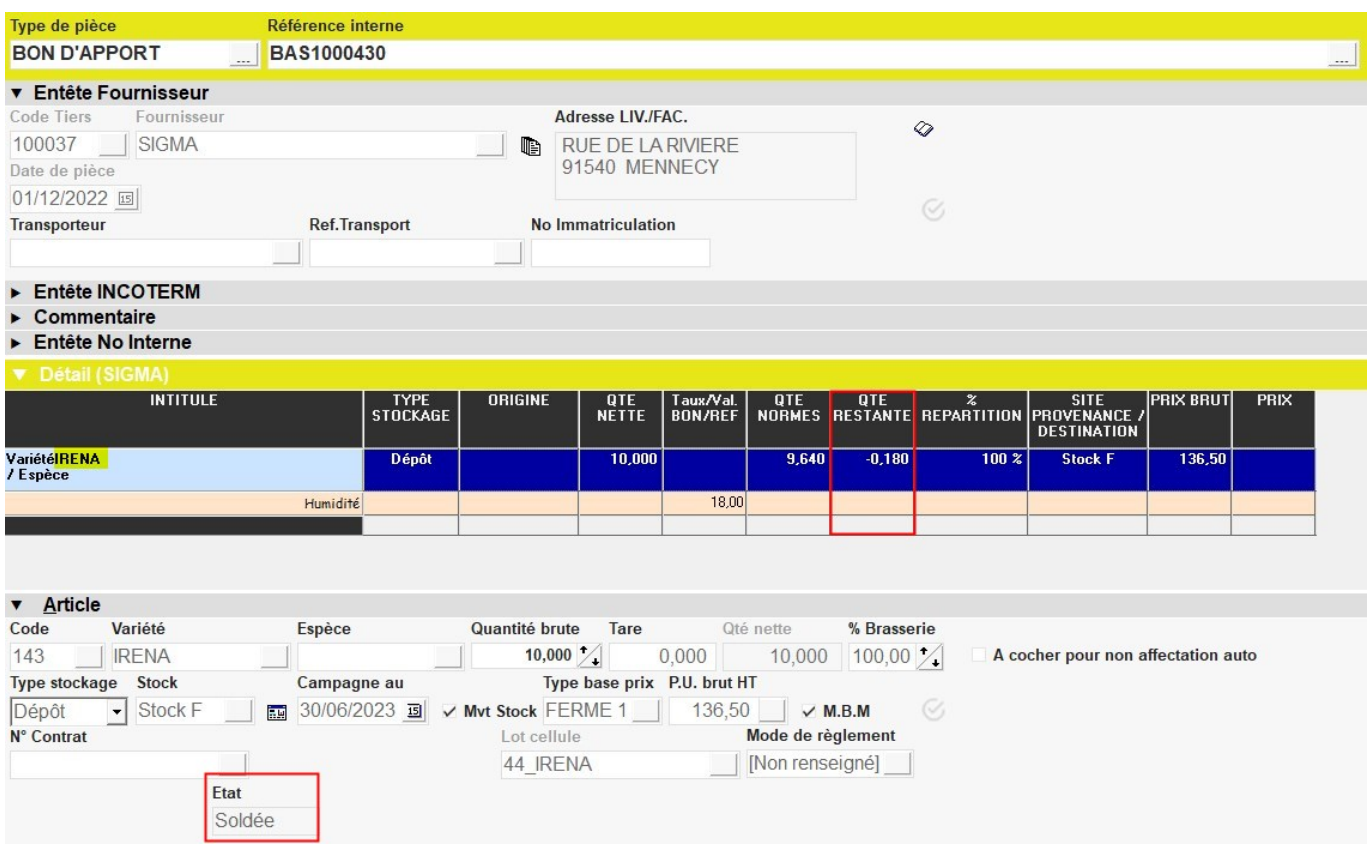

- Saisir un Bon d'apport :
	- Pour l'**article de régul créé**,
	- en type **stockage** *Dépôt*
	- pour la **quantité du reliquat (en négatif)**

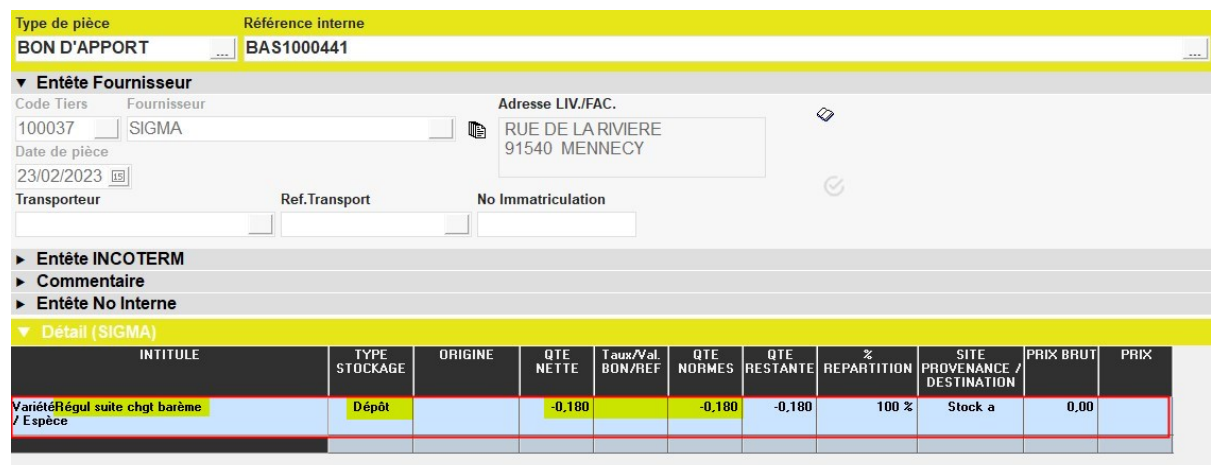

- Saisir un nouveau bon d'apport :
	- de **REPRISE**
	- à la **même date**
	- pour le **même tiers**
	- en **important la ligne de Dépôt** sur l'**article de régul**,
	- puis **remplacer l'article de régul** (sans code ONIC) par **l'article CEREALE** à corriger.

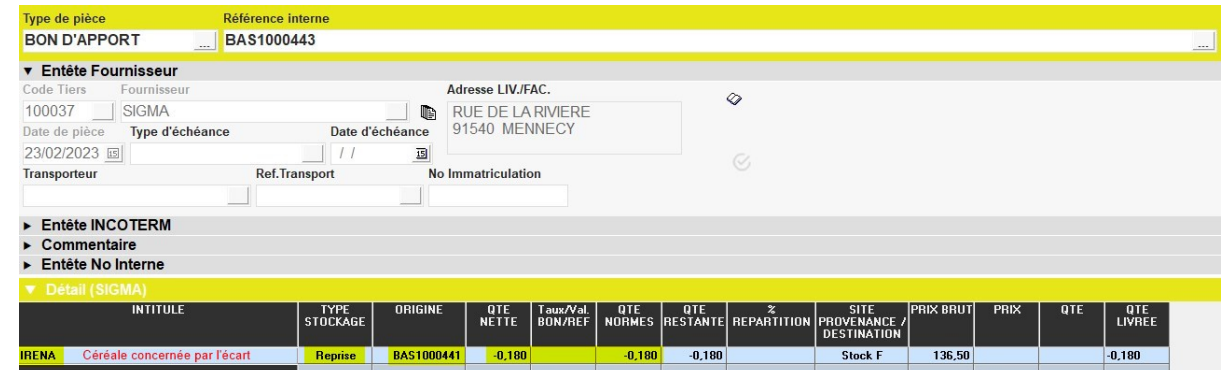

## **Contrôles impératifs**

**Résultats céréales/Réception** : l'édition doit afficher un tonnage Dépôt Rachat Reprise à 0 pour la CEREALE pour la période du 01/01 /1900 au 31/12/2999 :

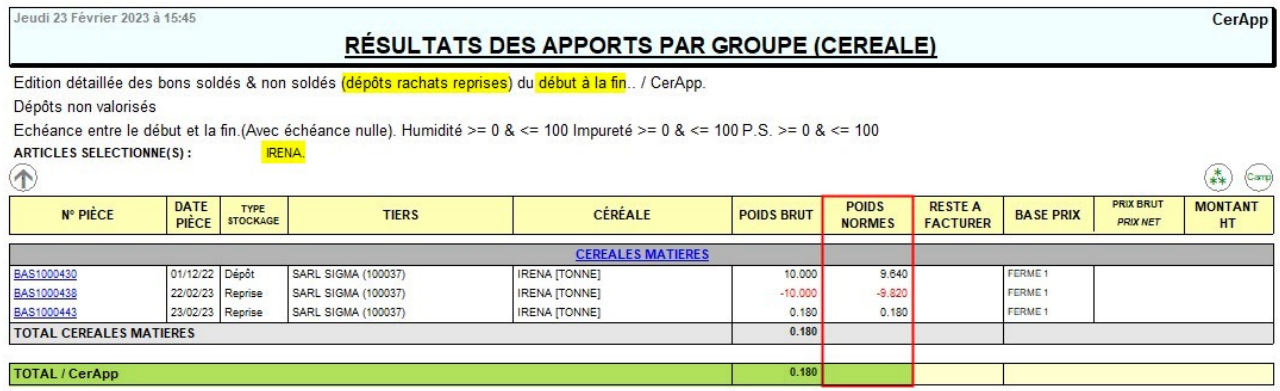

**Résultats céréales/Reste en Dépôt** : l'édition doit afficher un tonnage à 0 pour la CEREALE.

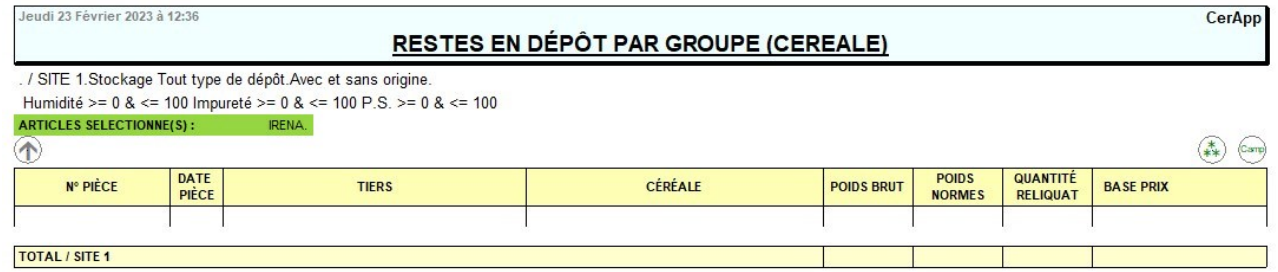

**L'état FranceAgrimer 2C**, dans sa partie Dépôt chez les collecteurs doit afficher la reprise pour la CEREALE CONCERNEE et viendra régulariser le stock de fin.

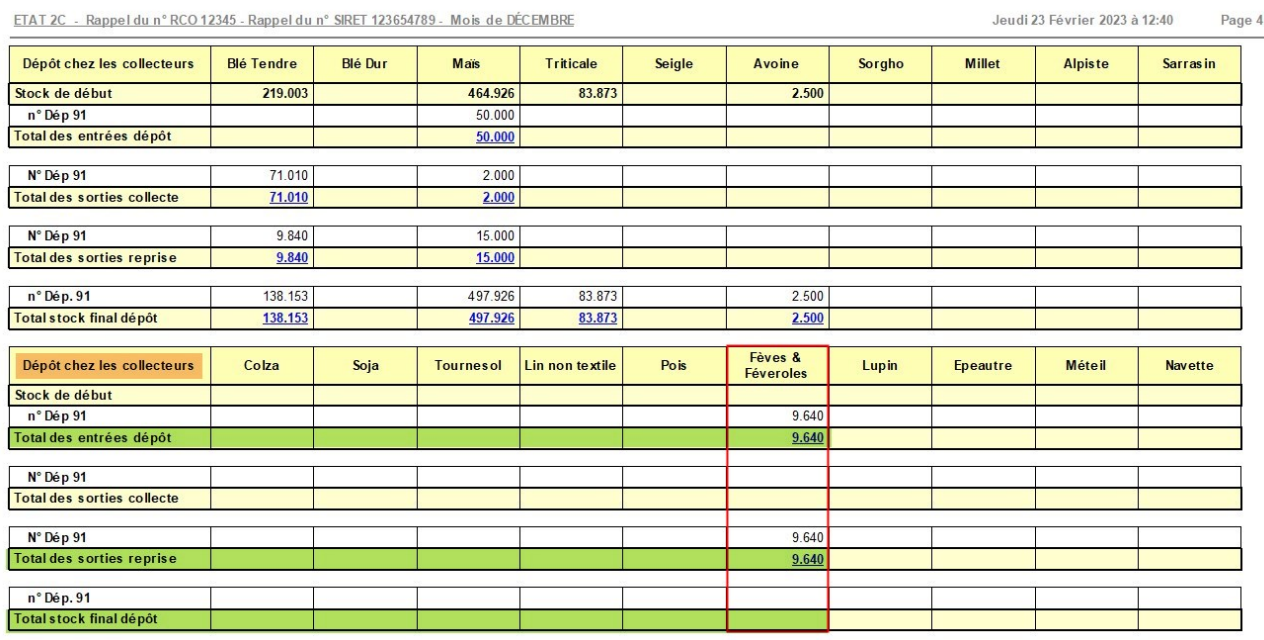

**Stock céréale/Situation** : l'édition doit afficher le même stock dans la colonne Dépôt que l'état FranceAgrimer, dans sa partie Dépôt chez les collecteurs.

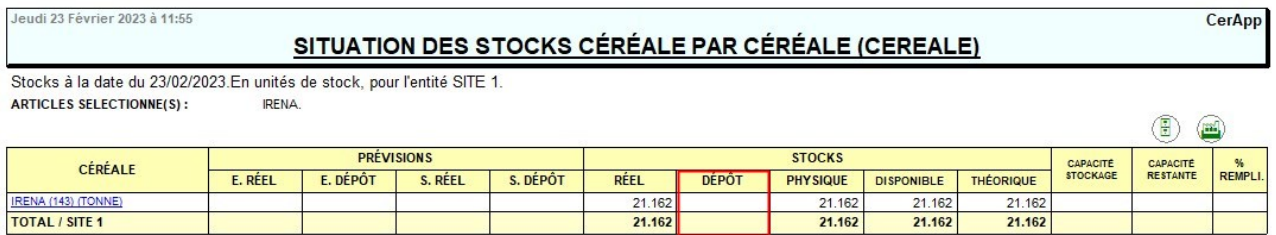

**Stock céréale/mouvements** : l'édition doit afficher le même stock dans la colonne Dépôt que l'état FranceAgrimer, dans sa partie Dépôt chez les collecteurs et que la Situation.

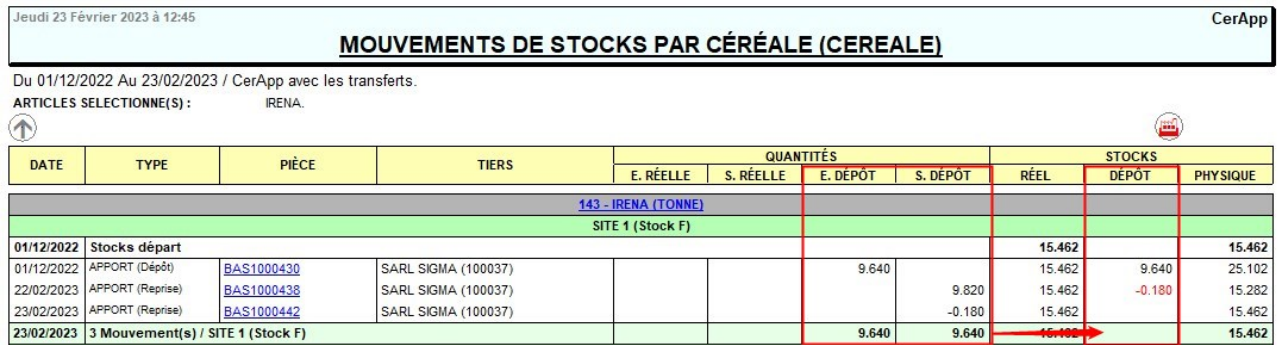

From: <https://wiki.atys.analys-informatique.com/> - **Wiki Atys**

Permanent link:

**[https://wiki.atys.analys-informatique.com/doku.php?id=wiki:docs\\_en\\_cours:ecart\\_onic\\_et\\_reste\\_en\\_depot](https://wiki.atys.analys-informatique.com/doku.php?id=wiki:docs_en_cours:ecart_onic_et_reste_en_depot)**

Last update: **2023/04/12 16:53**